## **Landonline Release 3.10 update for Search & Infrastructure Workspace:**

New features include**:** 

- o [Title Search by Instrument number](#page-0-0)
- o [Landonline Screen Locking](#page-1-0)
- o [Display Micro help on buttons](#page-2-0)
- <span id="page-0-0"></span>o [Auto-complete Road Name, Feature Name and Place Name Searches](#page-2-1)

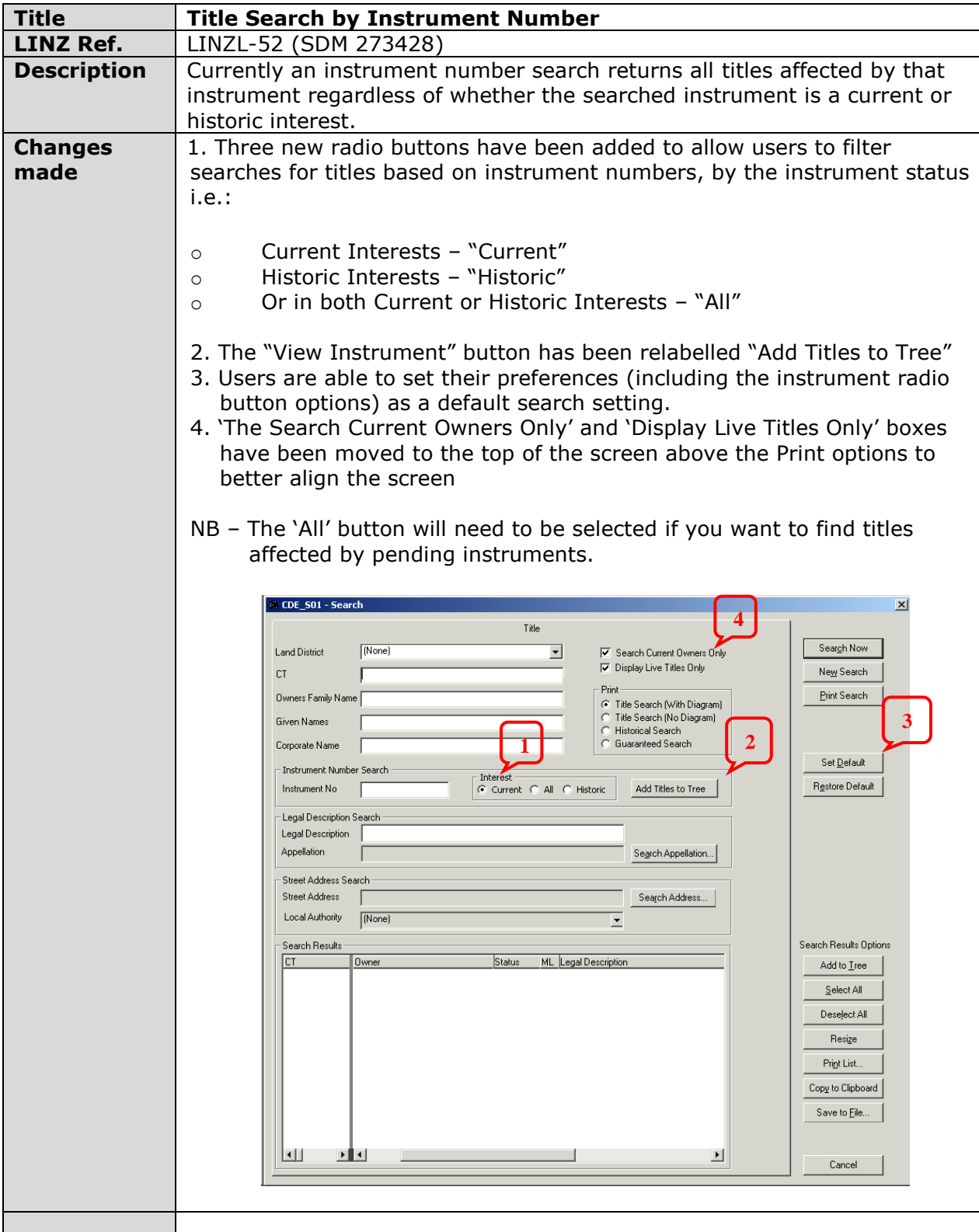

<span id="page-1-0"></span>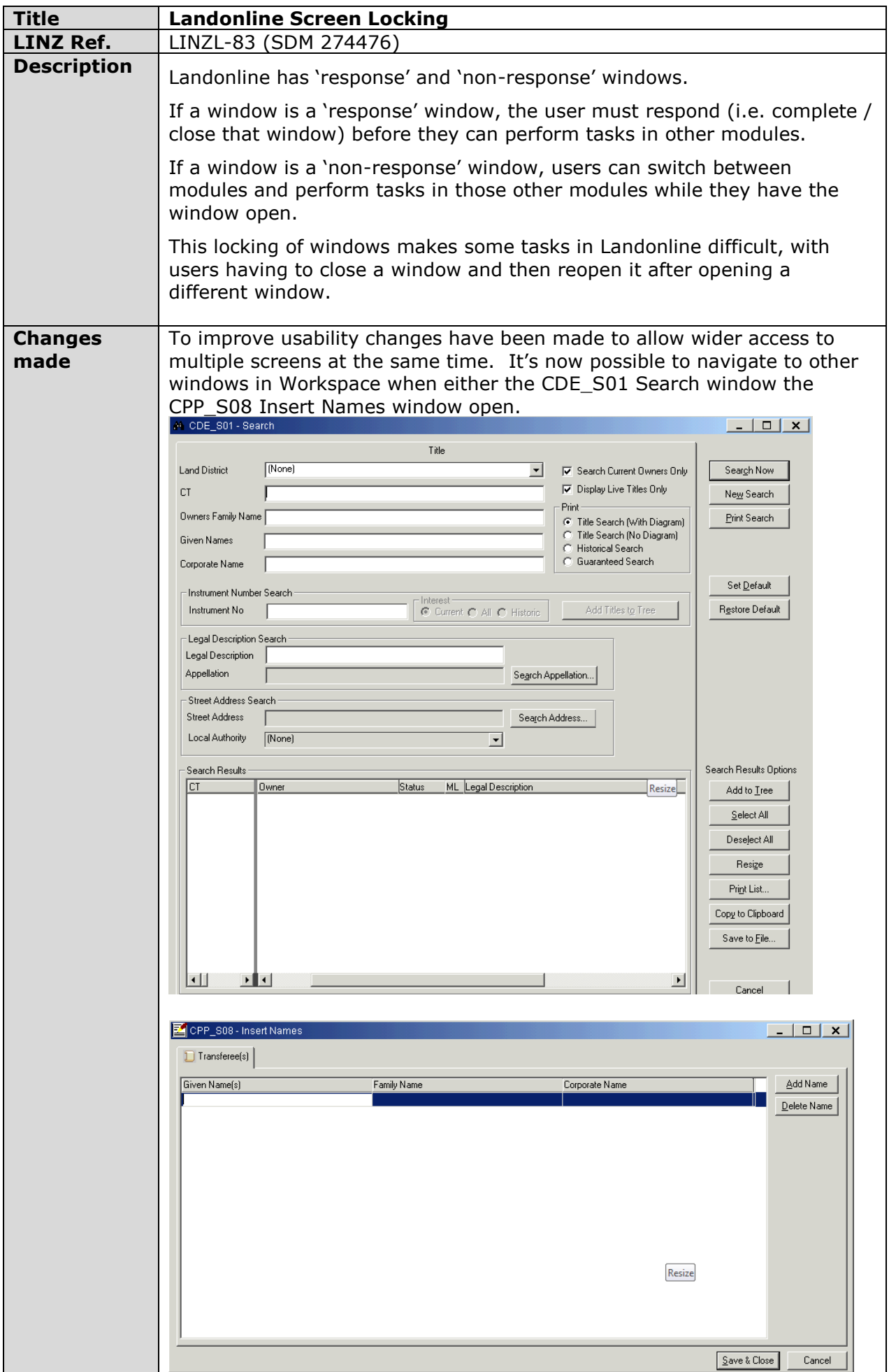

<span id="page-2-0"></span>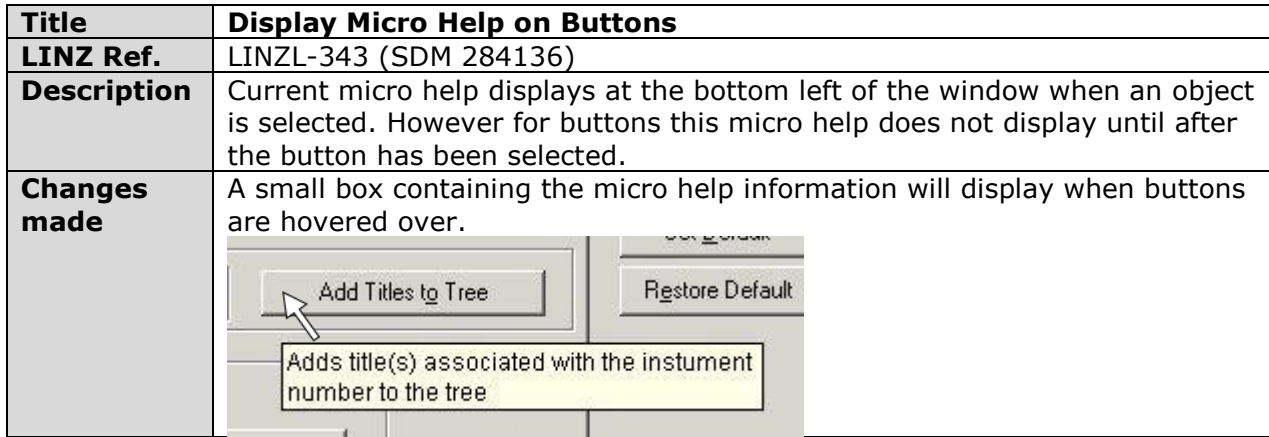

<span id="page-2-1"></span>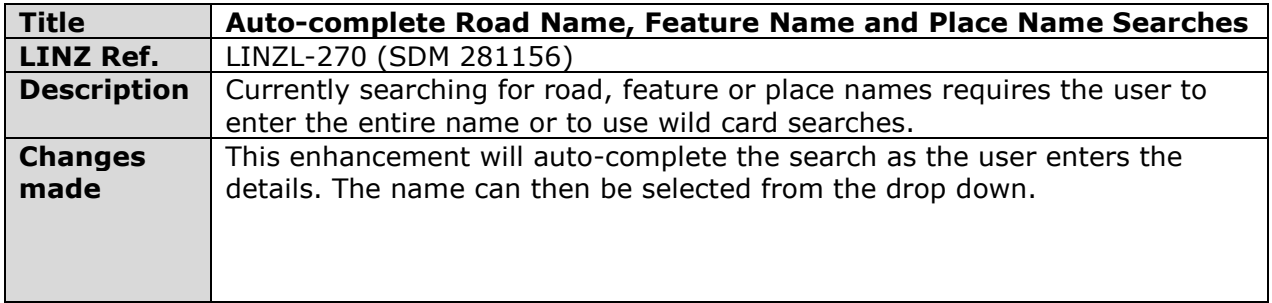